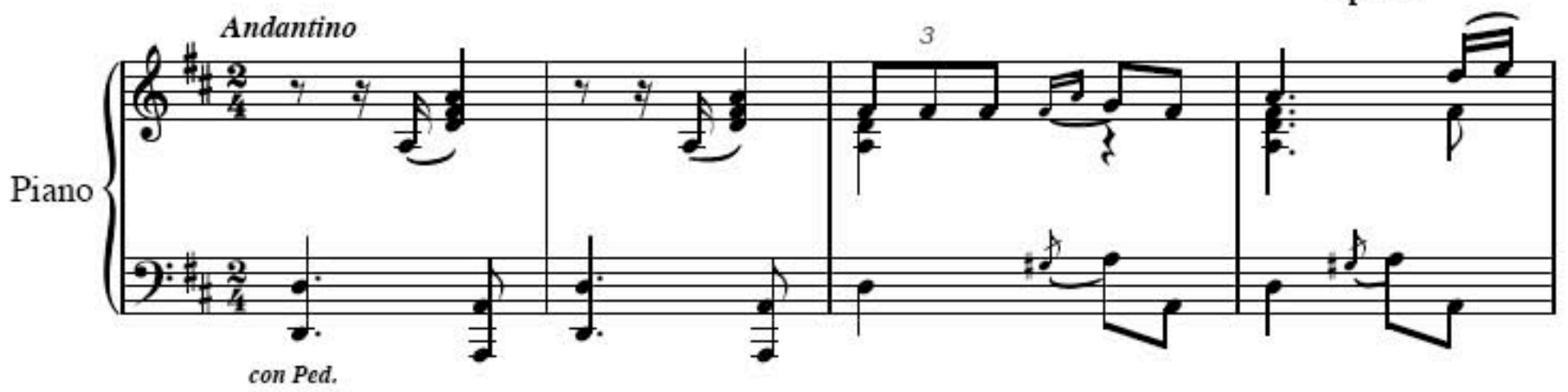

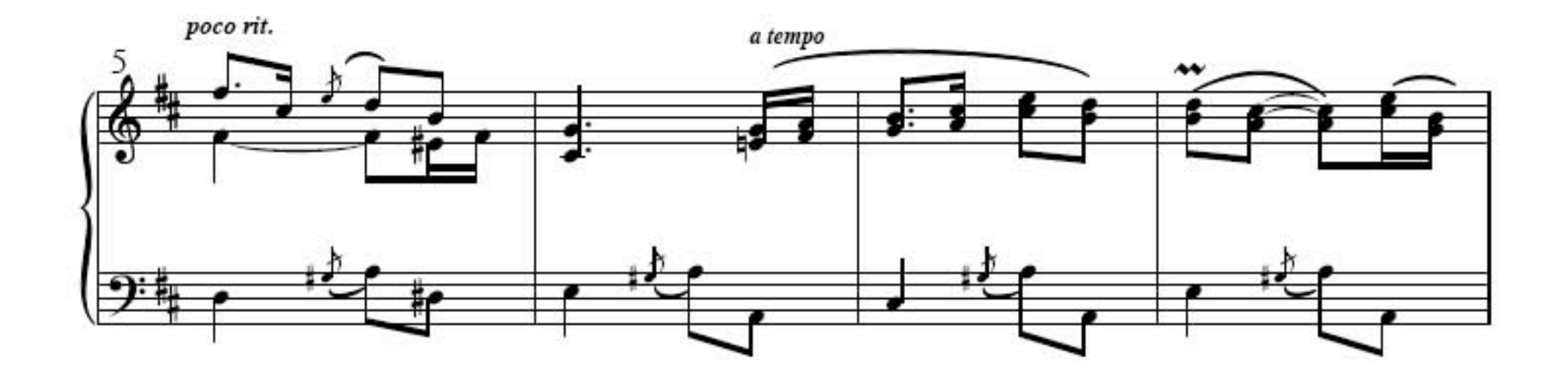

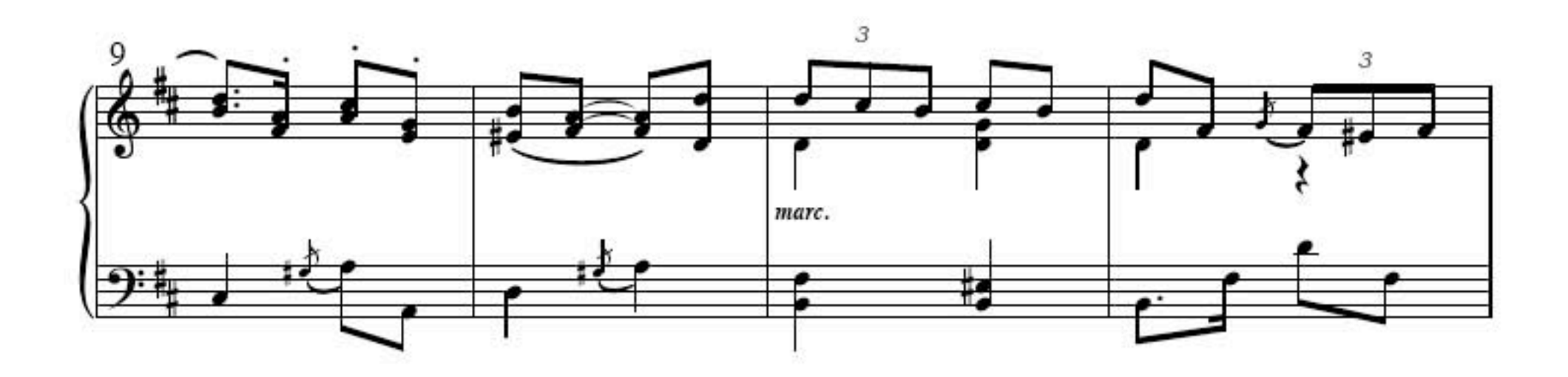

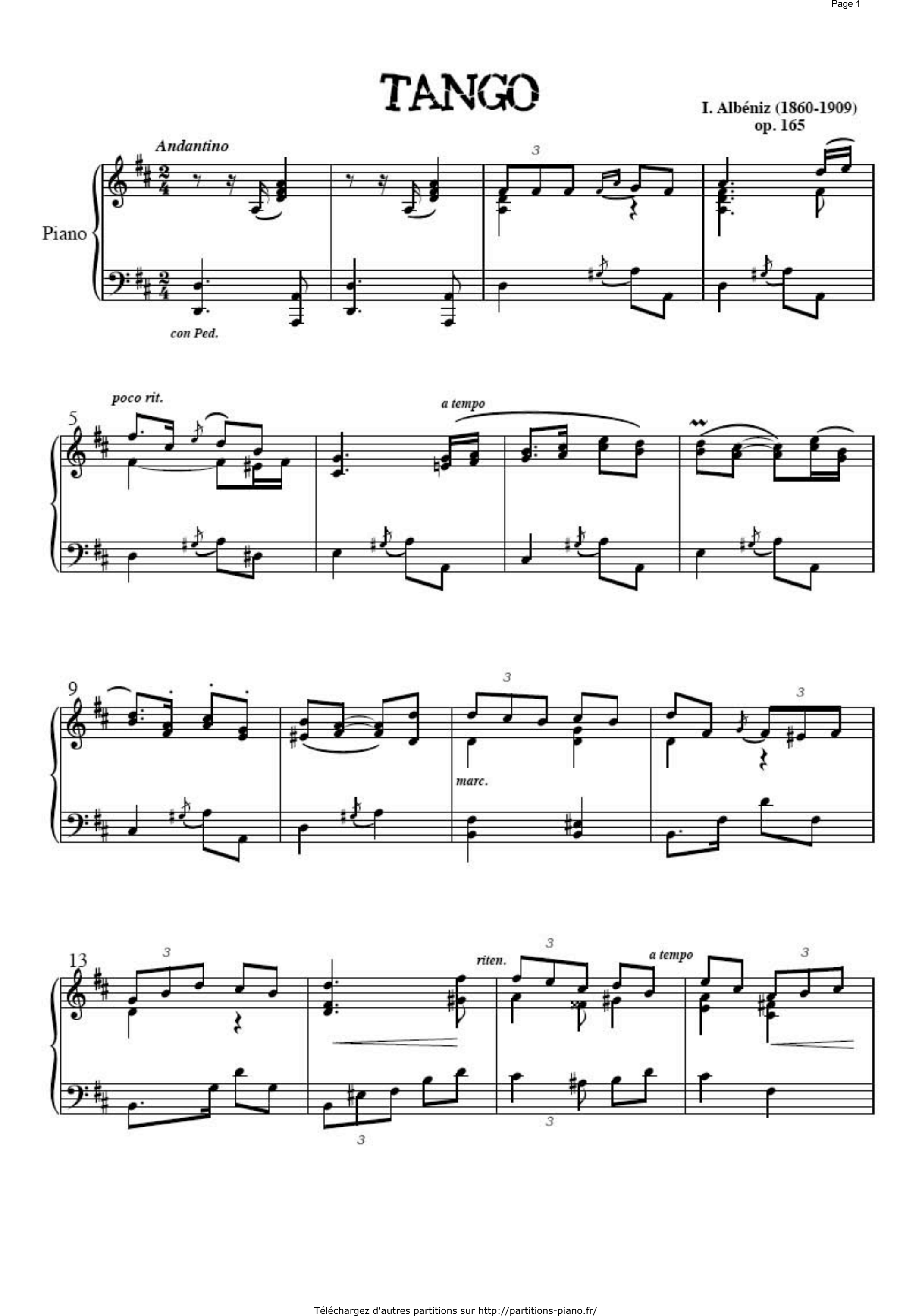

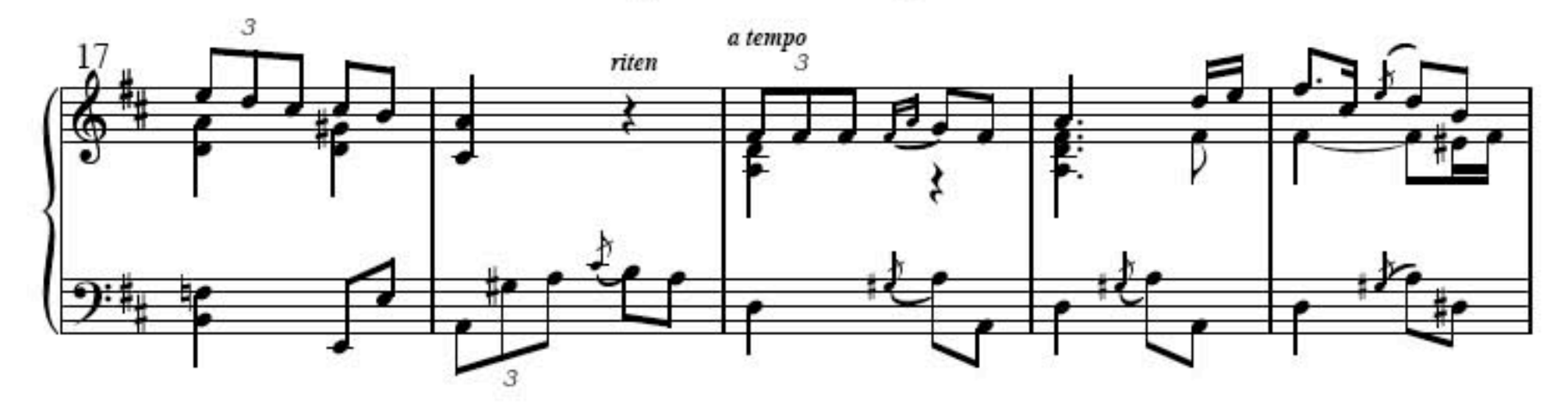

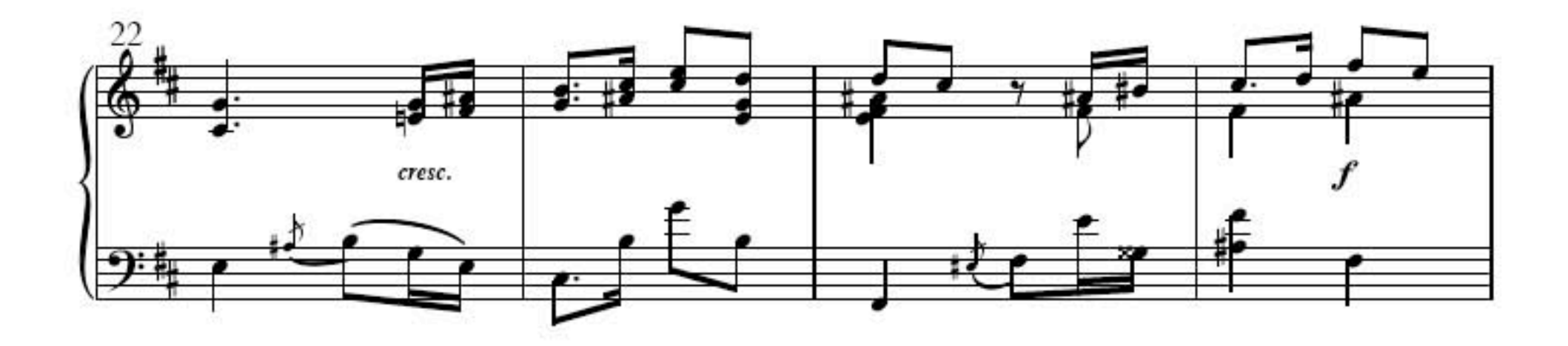

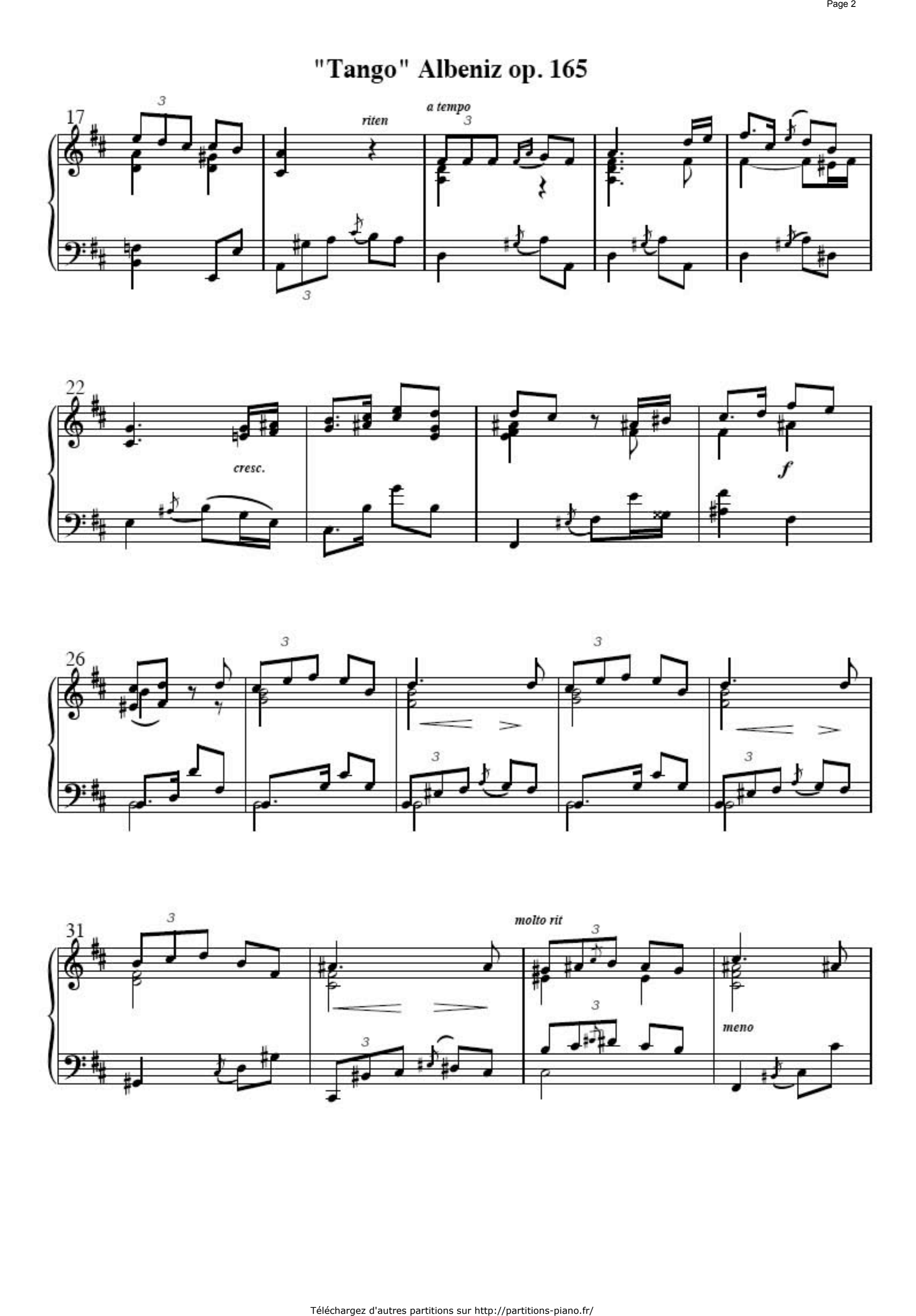

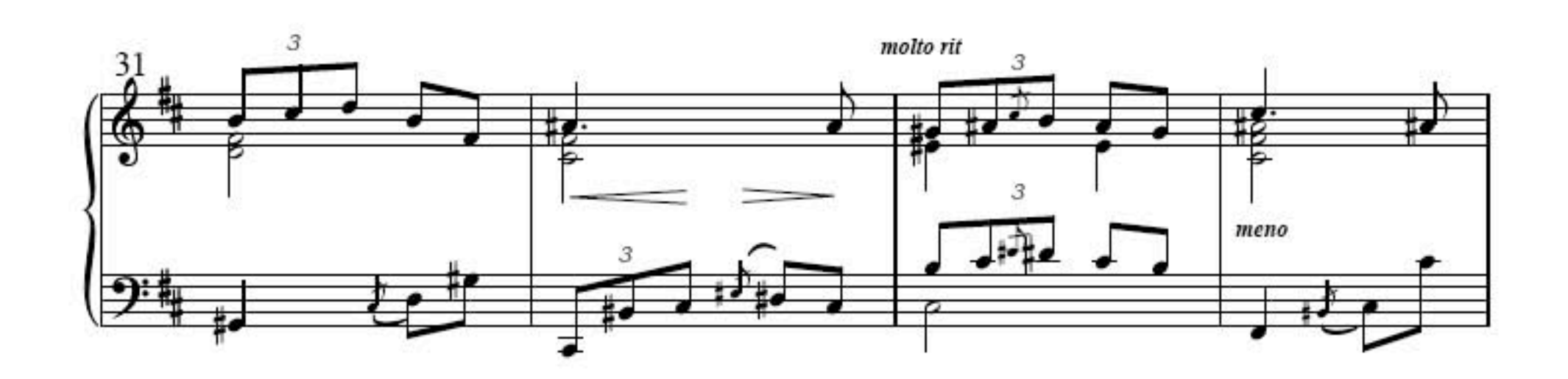

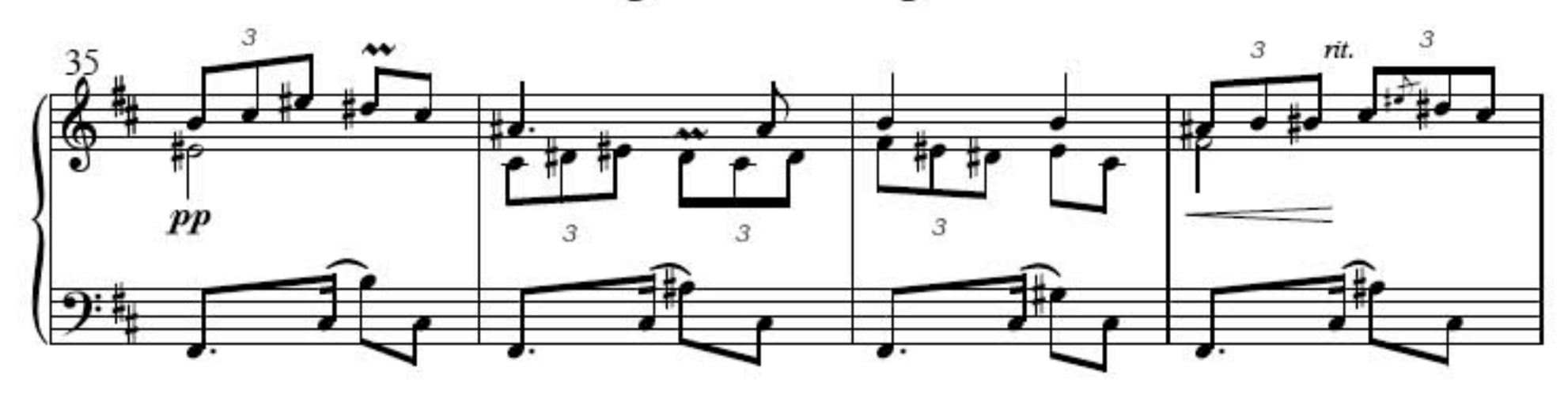

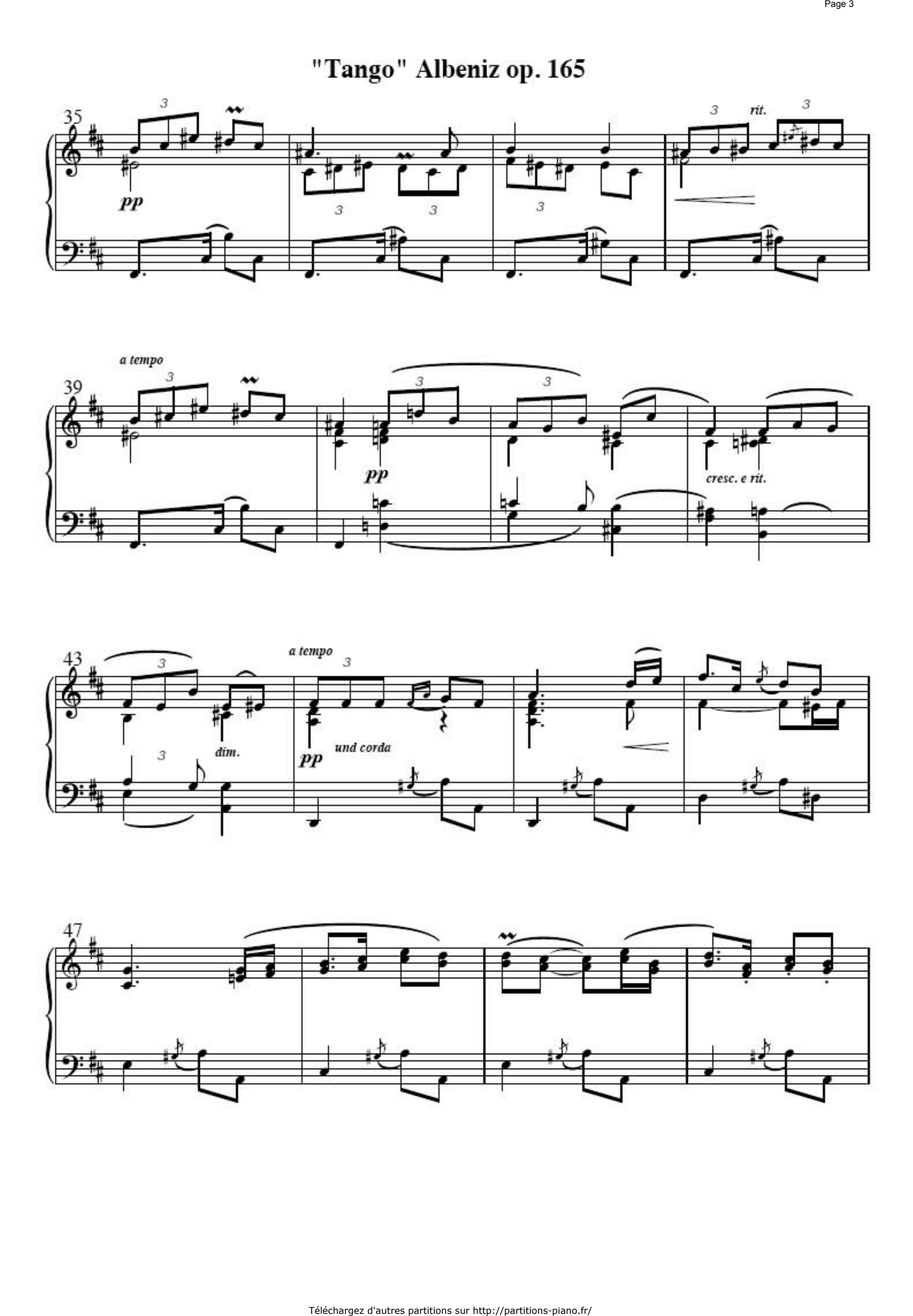

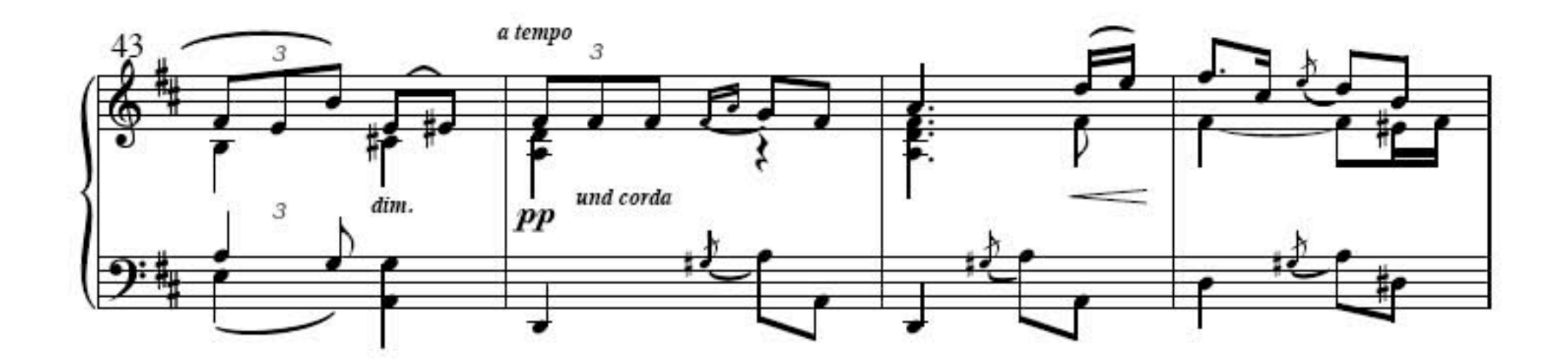

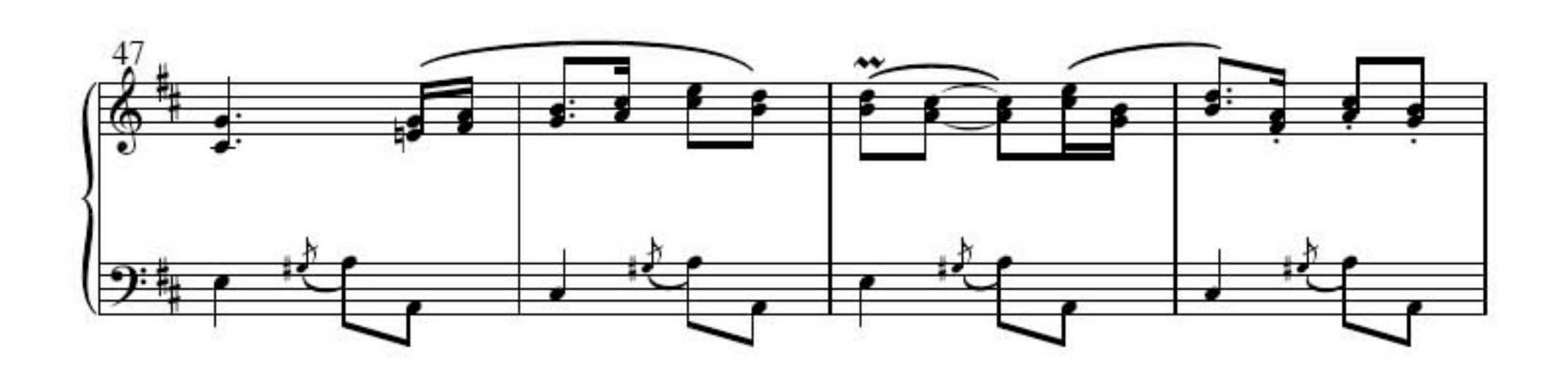

Téléchargez d'autres partitions sur http://partitions-piano.fr/ Page 4 $\frac{51}{1}$  $\ddot{v}$  $\cdot$  ): L

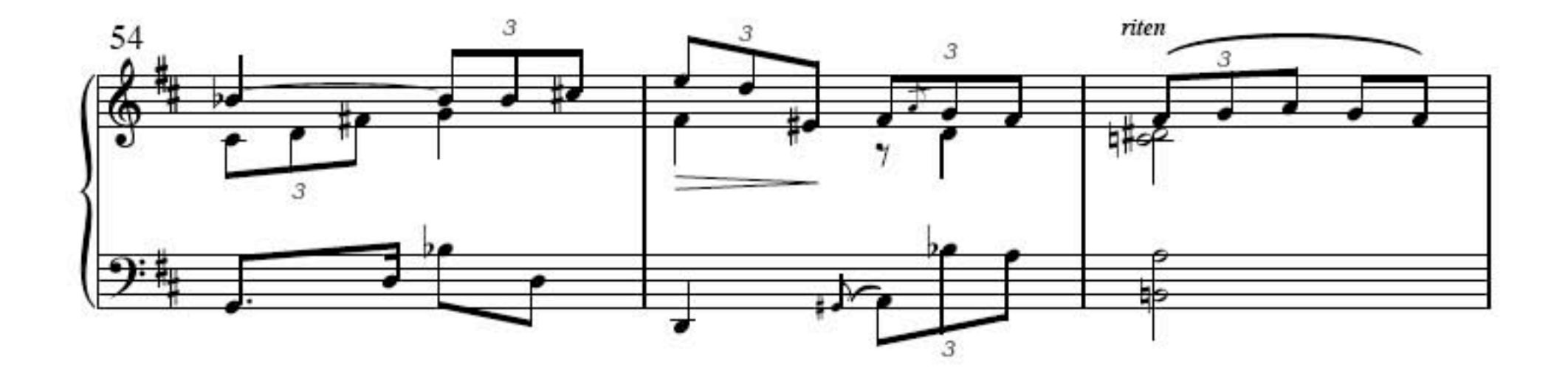

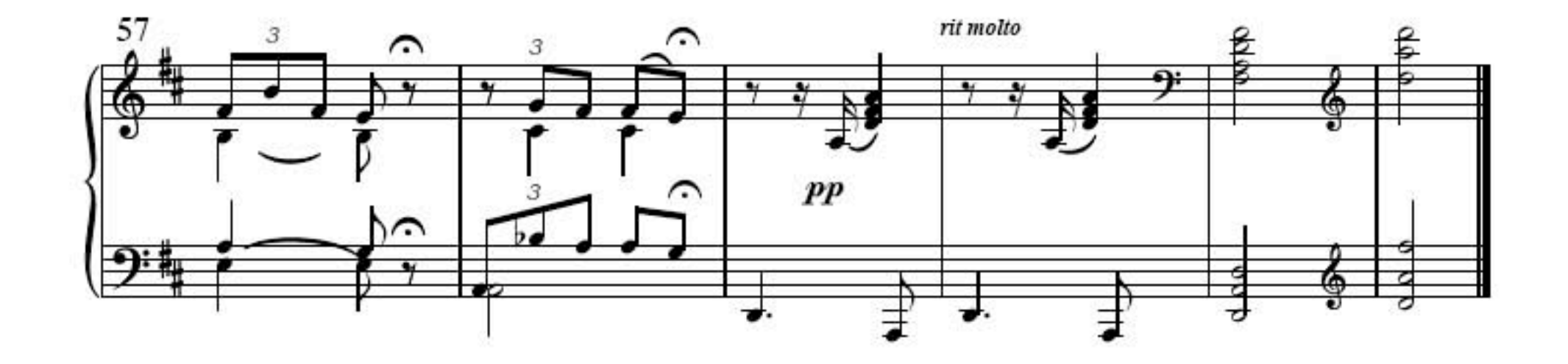